#### **SOLUCIONARIO DE LA PRIMERA PRÁCTICA CALIFICADA DE CALCULO NUMERICO (PARTE A) ( 50 minutos - 10 Puntos )**

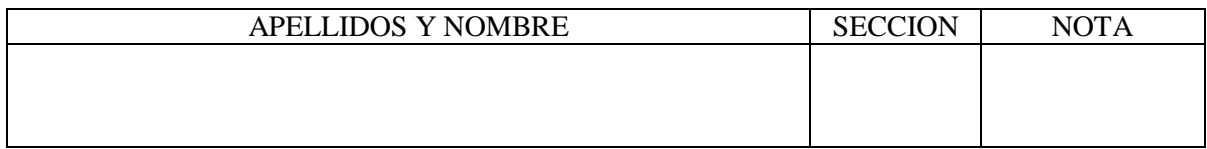

1. Muestre el valor final de **s** en el siguiente fragmento de Programa:

```
n=272013;
s=0:
while n \sim = 0k=rem(n,10);if rem(k,2)=1s=s+k;
 end
 n=fix(n/10);end
disp(s)
```
#### **Solución**

11

2. Muestre los valores de  $\alpha$  para los cuales el siguiente sistema es incompatible (inconsistente) :

$$
\begin{bmatrix} 4 & 8 & 7 \\ 2 & 1 & 5 \\ 8 & 10 & 17 \end{bmatrix} \begin{bmatrix} x_1 \\ x_2 \\ x_3 \end{bmatrix} = \begin{bmatrix} \alpha + 3 \\ 2\alpha + 3 \\ 7\alpha - 3 \end{bmatrix}
$$

#### **Solución**

 $\alpha \neq 6$ 

**3.** Elaborar una función llamada **evalua.m** para construir la siguiente matriz cuadrada A. El argumento de entrada debe ser **n** y el argumento de salida la matriz **A**:

 $\overline{\phantom{a}}$  $\overline{\phantom{a}}$  $\overline{\phantom{a}}$  $\overline{\phantom{a}}$  $\overline{\phantom{a}}$  $\overline{\phantom{a}}$  $\overline{\phantom{a}}$  $\overline{\phantom{a}}$ L L  $\mathbf{r}$  $\mathbf{r}$ L  $\mathbf{r}$  $\overline{\phantom{a}}$  $\mathbf{r}$  $=$  $\mathbf{O}$  $\mathbf{O}$  $: \mathbb{R}^2 \rightarrow \mathbb{R}$ 7 11 15 4 7 10 ... 2 4 6 ... 1 2 3 ... *n A*

### **Solución**

function  $A=evalua(n)$ for  $i=1:1:n$ for  $i=1:1:n$ if  $(i=1)$  A $(i,j)=j$ ; else if  $(j=1)$  A(i,j)=A(i-1,2); else  $A(i,j)=A(i,j-1)+i;$ end end end end

**4.** Mediante un programa en Matlab determine el número de términos necesarios para aproximar cos(x) con 9 cifras decimales exactas, usando la aproximación de Taylor, para  $x=\pi/5$ :

$$
\cos(x) = 1 - \frac{x^2}{2!} + \frac{x^4}{4!} - \frac{x^6}{6!} \dots
$$

## **Solución**

cde=9; % cifras decimales exactas  $s=0$ ; nt=1; %Numero de términos error=1;  $x=pi/5$ ; while  $(abs(error) > (0.5 * 10^{\circ} - cde))$  $error = ((-1)^{(nt+1)})*(x^{(2*(nt-1))})/factorial(2*(nt-1));$ s=s+error;  $nt=nt+1$ ; end disp('El numero de términos necesarios es:); nt-1

**5.** Escriba los comandos en MATLAB para resolver el siguiente sistema de ecuaciones:

 $5a + 3b + 4c - 2d + 5e = 18$  $a + 4b + c = 15e$  $c + d + 3c = 18$  $2b = 15 - c$  $a + b + c + d = e$ 

#### **Solución**

**6.** Muestre el valor de T al final del siguiente fragmento de programa:

```
n=4;
r=n:-1:1;
c=r';
T = zeros(4,4);t=n;
for i=1:4T(i,i:end)=r(1:t);T(i:end,i)=c(1:t);t=t-1;
end
```
#### **Solución**

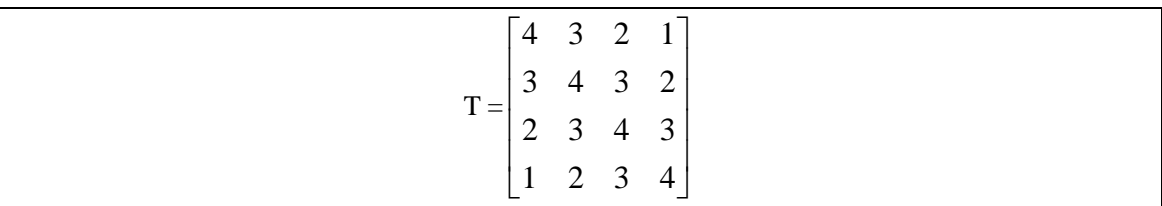

7. Se pretende calcular el área de un círculo de radio aproximadamente de 25 cm., con error absoluto, que en módulo, no exceda a 0.05 cm<sup>2</sup>. Con qué precisión absoluta se debe medir el radio del círculo y cuántas cifras decimales en el valor aproximado de  $\pi$ ?

### **Solución**

A= 
$$
\pi r^2
$$
  $\varepsilon_A \le 0.05$   
\n $\varepsilon_r = ?$   $\varepsilon_{\pi} = ?$   
\nPrincipio de igual efecto  
\n $\frac{\varepsilon_A}{2} = \frac{\partial A}{\partial r} \varepsilon_r = \frac{\partial A}{\partial \pi} \varepsilon_{\pi}$   
\n $\varepsilon_r = \frac{\varepsilon_A}{2\frac{\partial A}{\partial r}}$   $\varepsilon_{\pi} = \frac{\varepsilon_A}{2\frac{\partial A}{\partial \pi}}$   
\n $\left|\frac{\partial A}{\partial r}\right| = |2\pi r| = 157.07963$   $\left|\frac{\partial A}{\partial \pi}\right| = |r^2| = 25^2$ 

$$
\varepsilon_r = \frac{0.05}{2(157.07963)} = 0.16x10^{-3} \qquad \varepsilon_{\pi} = \frac{0.05}{2(25^2)} = 0.4x10^{-4} \text{(con 4 c.d.e)}
$$

8. Considere el sistema de punto flotante de la forma  $x = \pm (0.b_1b_2b_3Kb_p) \times B^e$  donde  $B = 10, -2 \le e \le 1, p = 2$ Obtener la representación de:

**KKKKK**  $x_1 = 12.3$ 

# $x_3 = 0.003325$

 $0.01354\times 10^{-9}$ 

 $x_2 = 0.01354 \times 10^{-7}$ 

# **Solución**

Obtener la representación de:  $= 0.003325$  **KKKKK0.33×10<sup>-2</sup>**  $= 0.01354 \times 10^{-9}$  **KK underflow KKK** K K K **overflow** K K  $x_1 = 12.3$  $x_3 = 0.003325$  $x_2$ 

**KKKKK** 

KKKKK

**9.** Calcular *x* e *y* a partir del sistema:

 $x + \alpha y = 1$ 

 $\alpha x + y = 0$ 

a) Resolver mediante Eliminación Gaussiana.

b) Muestre las matrices L y U de Doolite.

#### **Solución**

$$
AA = \begin{bmatrix} 1 & \alpha & 1 \\ \alpha & 1 & 0 \end{bmatrix}
$$

 $m21=\alpha$ 

$$
AA = \begin{bmatrix} 1 & \alpha & 1 \\ 0 & 1 - \alpha^2 & -\alpha \end{bmatrix}
$$

Sustitución inversa

$$
x_{2} = -\alpha/(1-\alpha^{2})
$$
  
\n
$$
x_{1} = 1+\alpha^{2}/(1-\alpha^{2})
$$
  
\n
$$
L = \begin{bmatrix} 1 & 0 \\ \alpha & 1 \end{bmatrix} \quad U = \begin{bmatrix} 1 & \alpha \\ 0 & 1-\alpha^{2} \end{bmatrix}
$$

 $\rfloor$ 

 $\overline{\phantom{a}}$ 

**10.** Considera las siguientes líneas con instrucciones en MATLAB:

 $A = [2 1 1; 1 1 1; -1 -1];$  $b = [4 - 3 3]$ ;  $A = [A \; b]; \qquad %$  punto 1 aux=A(1,:); A(1,:)=A(2,:); A(2,:)=aux; % punto 2  $A(2,:)=A(2,:)-2*A(1,:);$ A(3,:)=A(3,:)+A(1,:) % punto 3

Muestre la matriz A tras la ejecución de los puntos 1, 2 y 3.

# **Solución**

Punto 1 :

 $A =$ 

 $1 \quad 1 \quad 1 \quad -3$ 0 -1 -1 10 0 0 0 0

Punto 2 :

 $A=$ 

1 1 1 -3 2 1 1 4  $-1 -1 -1$  3

Punto 3 :

 $A=$ 

1 1 1 -3  $0 -1 -1 10$ 0 0 0 0

## **SOLUCIONARIO DE LA PRIMERA PRÁCTICA CALIFICADA DE CALCULO NUMERICO (PARTE B) ( 70 minutos - 10 Puntos )**

#### **Problema 1**

a. El punto de impacto de un proyectil que es lanzado desde un avión puede ser calculado por la siguiente expresión:

$$
x_0 = v \sqrt{\frac{2h}{g}}
$$
  
Si  $v = 300 \pm 0.5$   $ms^{-1}$   $g = 9.8ms^{-2}$  con una precisión de 0.05 y  
 $h = 300 \pm 1$   $m$ . *i*Cuáles son los limites de variación de  $x_0$ ?

## **Solución**

$$
v = 300 \quad \xi_v = 0.5 \quad g = 9.8 \quad \xi_g = 0.05 \quad h = 300 \quad \xi_h = 1
$$
  
\n
$$
x = 2347.4
$$
  
\n
$$
\frac{\partial x}{\partial v} = \sqrt{\frac{2h}{g}} = 7.8247
$$
  
\n
$$
\frac{\partial x}{\partial h} = v \sqrt{\frac{1}{2hg}} = 3.9123
$$
  
\n
$$
\frac{\partial x}{\partial g} = -v \sqrt{\frac{h}{2g^3}} = -119.7644
$$
  
\n
$$
\xi_x = \left| \frac{\partial x}{\partial v} \right| \xi_v + \left| \frac{\partial x}{\partial h} \right| \xi_h + \left| \frac{\partial x}{\partial g} \right| \xi_g = 7.8447 * 0.5 + 3.9123 * 1 + 119.7644 * 0.05 = 13.8229
$$
  
\nVariación de  $x = 2347.4 \pm 13.8229$ 

b. La posición de una partícula esta dada por la siguiente función  $y(t) = \sqrt{1-t}$ donde t está representado con 2 cifras decimales exactas. Determine el número de cifras decimales exactas que garantice la posición y(t) cuando  $t = 0.50s$ 

# **Solución**

*n y y*  $y = |2\sqrt{1-t}|^{c_t}$  $y = \left[\partial t\right]$ <sup> $\alpha$ </sup>  $\varepsilon$ <sub>t</sub> = 0.5 x10<sup>-2</sup> *t f*  $t = 0.50$  (2  $c.d.e.$ )  $y(t) = \sqrt{1-t}$  $\varepsilon_v \approx 0.00354 = 0.354 \times 10^{-2} \le 0.5 \times 10^{-1}$  $\varepsilon_v = |0.707| \times 0.5 \times 10^{-2}$ <sup>-</sup>  $=$  $\partial$  $\mathcal{E}_{v} = \left| \frac{\partial f}{\partial v} \right| \mathcal{E}$  $\varepsilon_{y} = \left| \frac{1}{2\sqrt{1-t}} \right| \varepsilon_{y}$  $n = 2$  *c.d.e* 

# **Problema 2**

Para una representación estándar en simple precisión (IEEE-754) obtener: a) La representación del numero decimal 0.3.

## **Solución**

 $xx = 2^{-2} + 2^{-5} + 2^{-6} + 2^{-9} + 2^{-10} + \dots + 2^{-25}$ 2  $0.3_{10} = 0.01001100110011...$ <sub>2</sub> = 1.00110011001100110011001x2<sup>-1</sup> 0 01111101 00110011001100110011001 *x*  $\exp$  *onente* =  $-2 + 127 = 01111101$ 

b) Muestre el número siguiente al decimal 0.3 que tiene representación exacta. Muéstrelo como se guarda en el computador y en su forma decimal.

# **Solución**

 $xx = 2^{-2} + 2^{-5} + 2^{-6} + 2^{-9} + 2^{-10} + \dots + 2^{-24}$  $xs = 1.00110011001100110011010x2^{-2}$ 0 01111101 00110011001100110011010 *x*  $\exp$  *onente* =  $-2 + 127 = 01111101$ 

c) Obtener el mayor valor positivo subnormal en este sistema.

# **Solución**

### **Mayor valor positivo "subnormal"**

```
0 00000000 11111111111111111111111
exp 00000000

onente
r = 0.111111111111111111111112^{-126}
```
## **Problema 3**

Resolver usando aritmética de 5 dígitos significativos el siguiente sistema:

 $\overline{\phantom{a}}$  $\overline{\phantom{a}}$  $\overline{\phantom{a}}$  $\overline{\phantom{a}}$  $|2.0001|$ 1 2  $3 \parallel x_3 \parallel$   $\parallel$ L  $\left| = \right|$  $\overline{\phantom{a}}$  $\begin{bmatrix} 0.0001 & 1 & 1 \end{bmatrix} x_1$ L L  $\overline{\phantom{a}}$ 3 1 1  $x_2$  $\mathsf{L}$  $\begin{array}{c} \end{array}$  $\begin{array}{c} \end{array}$ L 3 3

Use Eliminación Gaussiana con y sin pivoteo parcial. ¿Por sus resultados, podría concluir si el sistema está bien condicionado?

## **Solución**

$$
AA = \begin{bmatrix} 0.0001 & 1 & 1 & 2.0001 \\ 3 & 1 & 1 & 3 \\ 1 & 2 & 3 & 3 \end{bmatrix} \qquad AA = [A \text{ b}]
$$
  
\nm21 = 3/0.0001 = 0.3x10<sup>5</sup>  
\nm31=1/0.0001 = 0.1 x10<sup>5</sup>  
\n
$$
AA = \begin{bmatrix} 0.1x10^{-3} & 1 & 1 & 0.20001x10^{1} \\ 0 & -0.29999x10^{5} & -0.29999x10^{5} & -0.6x10^{5} \\ 0 & -0.9998 & -0.9997 & -0.19998x10^{1} \end{bmatrix}
$$
  
\nm32= -0.9998/(-0.29999x10<sup>5</sup>) = 0.33328  
\n
$$
AA = \begin{bmatrix} 0.1x10^{-3} & 1 & 1 & 0.20001x10^{1} \\ 0 & -0.29999x10^{5} & -0.29999x10^{5} & -0.6x10^{5} \\ 0 & \approx 0 & 0.10667x10^{1} & -0.12x10^{1} \end{bmatrix} ==[U \text{ c}]
$$

Sustitución inversa  $x_3 = -0.12 \times 10/(0.10667 \times 10) = -0.11250 \times 10^1 = -1.1250$  $x_2 = (-0.6 \times 10^5 - (-0.29999 \times 10^5*(-1.1250)))/(-0.29999 \times 10^5) = 0.31251 \times 10 = 3.1251$  $x_1=(0.20001 \times 10 - (-1.1250 - 3.1251)) / (0.1 \times 10^{-3}) = 0$ 

Empleando Pivoteo Parcial

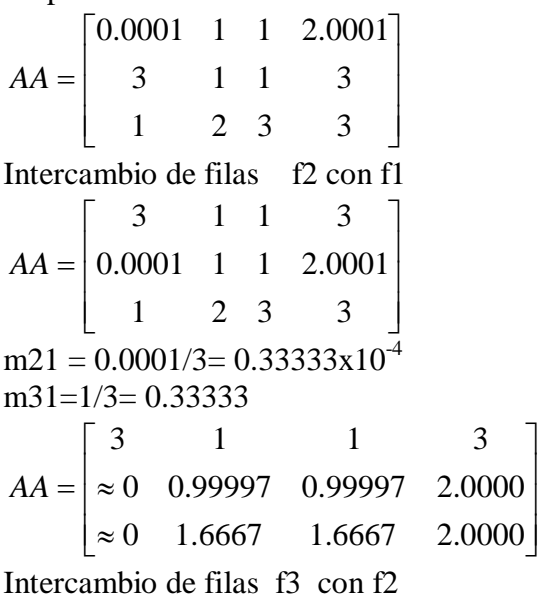

$$
AA = \begin{bmatrix} 3 & 1 & 1 & 3 \\ \approx 0 & 1.6667 & 1.6667 & 2.0000 \\ \approx 0 & 0.99997 & 0.99997 & 2.0000 \end{bmatrix}
$$
  
m32=0.99997/(1.6667)= 0.59997  

$$
AA = \begin{bmatrix} 3 & 1 & 1 & 3 \\ \approx 0 & 1.6667 & 2.6667 & 2.0000 \\ \approx 0 & \approx 0 & -0.59997 & 0.80006 \end{bmatrix}
$$

Sustitución inversa  $x_3=0.80006/(-0.59997) = -1.3335$  $x_2=(2.0000-2.6667*(-1.3335))/(1.6667) = 3.3336$  $x_1=(3-(-1.3335+3.3336))/3=0.333330$ 

Resultados

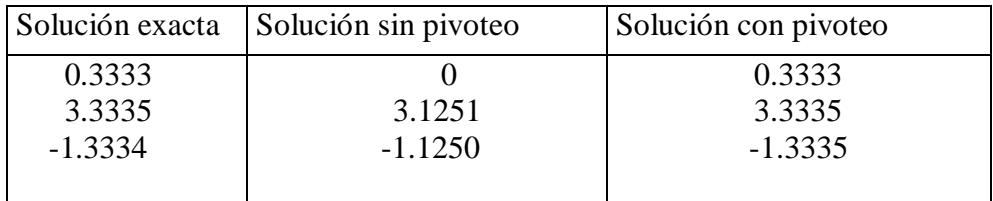

Los resultados demuestran que para la precisión de 5 dígitos la matriz esta bien condicionada. Se minimizan los problemas de redondeo con el pivoteo.

**Los Profesores**